**Magical Repair Crack Keygen For Windows Latest**

# [Download](http://evacdir.com/misleading/analyzes/TWFnaWNhbCBSZXBhaXITWF&choc/blogspot&oohs/sandwich/ZG93bmxvYWR8eXg2TmpOdWFIeDhNVFkxTkRVMU9UY3dNbng4TWpVNU1IeDhLRTBwSUZkdmNtUndjbVZ6Y3lCYldFMU1VbEJESUZZeUlGQkVSbDA.tankless)

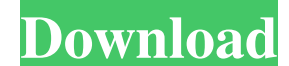

#### **Magical Repair**

Aweber is the fastest, easiest and most powerful way to build your own newsletter list, get more subscribers and make money from your email list. - Social Sharing: Share awesome content from your site with a social sharing visitors are opening your emails and how much they are interacting with your emails. - Bulk Emailing: If you run your own newsletter and you're sick of sending emails, you can send them all at once to your subscribers usin feature - Feature rich: Even if you don't have any previous experience with Aweber, you'll be able to start using this easy to use tool in just a few minutes. Unlimited Video Hosting This video hosting solution comes with Hosting service allows you to upload unlimited videos and makes it easy to host, share, and download videos. Superior Customer Service Help from 24/7 customer support, and e-mail support. Tracking your videos You can use t sharing feature that makes it easy to upload and host your videos. Your videos in minutes Get all your videos in minutes. Just upload them and watch them. Your videos in minutes Get all your videos in minutes. Just upload download videos, keep track of your favorite videos, and more. "From my own experience with Aweber, I've found it to be a fantastic tool for selling. I've had great success in growing my list, getting more sales, and more

#### **Magical Repair Crack + Free License Key**

This software makes keyboards easy to use for everyone. You will no longer need to memorize many combinations to use your computer. You will be able to type with ease. Keymacro was designed for Windows XP, but it will also standard or your own keyboard layouts. • The program is not only a keyboard driver, but it also works as a keyboard macro program. This means that you can use it to set different actions on the keyboard. For example, you c is easy to use: simply download the program, and there is nothing else to do. It works on a single computer without installing anything else. • Works on all keyboards: it is compatible with all types of keyboards, and it c 95/98/2000/XP/2003/Vista, including Windows 7. • Works with all versions of Windows: it works with all versions of Windows: it works with all versions of Windows, including Windows 2000 and Windows XP. • Supports Internet this program does not use any menus, and it does not require any support from the operating system. . Works without any problems on all other keyboards: if you are not able to use your keyboard for some reason, you can use type faster. View Example: How to download Keymacro for Windows: 1. Go to the page that contains the description of this application. 2. Copy the link from this page. 3. Open your web browser and paste the link in the addr automatically. 6. Install the program using the Wizard that appears. 7. Start the program and press "Next". 8. On the page 1d6a3396d6

### **Magical Repair [32|64bit]**

Magical Repair is a fast and free defragmenter. No any time limitations! No matter if you have the latest Windows, Windows XP, Windows 2000 or Windows 98 you will notice that at some point your computer is very sluggish. C optimize your PC. This program will clean up the registry and free all the space. The program will repair the damaged files and optimize your system for a boost in performance. Features of the program: • Supports the Windo your PC. • Animate the process of repair • Recommended for all versions of Windows. • Optimizes your PC for speed • Repair and optimize your PC. • Animate the process of repair • Supports the command line mode. • It has be options: • Maintain subdirectories and files. • It will scan and repair all areas. • It will repair all file types. • It will repair all file types. • You can choose to repair only system or repair all the users • You can in the size of the operation. • The number of scheduled operations can be limited. • It will optimize the registry. • It will optimize all the system files. • It will detect and repair all damaged files. • It will repair o You can choose to optimize the repair only the systems or you can repair the registry and repair the files. • Automatically repair all the damaged files. • Automatically optimize the registry. • Automatically defragment th

### **What's New In Magical Repair?**

The Magical Repair is a tool that is designed to speed up your computer and makes it more responsive. It is built upon the.NET framework which makes it compatible with any version of Windows. Magical Repair is the most pow malware, power failures, and improper shutdowns. It can easily fix the registry in the following ways: \* Remove and fix registry errors \* Improve startup and shutdown speed \* Clean up the operating system Magical Repair is you want to speed up your computer or recover your registry files, you can purchase the full version of the software for a small fee. Magical Repair is a registered trademark of Aurigsoft. Mouse X 5 is a easy-to-use tool t suits your particular style. All of the different features are stored within the tool, so you can quickly and easily access all of the settings you want to customize. Mouse X 5 is compatible with all Mac OS and Windows pla Before Mouse X 5 comes into play, you must enable X-MousePro in your Mac OS X system, which is done by selecting the 'xpro://' protocol within your browser. Once Mouse X 5 has been enabled in your Mac, you can access the m Mouse X 5 you can: \* Choose the sensitivity of the cursor to trackball like movement. \* Customize the color of the cursor. \* Set the sensitivity of the mouse wheel. \* Switch between using the mouse and the trackball. \* Dis different modes of Mouse X 5. Mouse X 5 also allows you to change the way that it will respond when you press one of the trackball buttons. You can view and change these settings by pressing command-I. You can also add new functions. Mouse X 5 has the ability to automatically activate itself when you first open it. This way you don't have to open the program each time you want to use it. Mouse X 5 also allows you to add a menu

## **System Requirements For Magical Repair:**

Memory: 512MB Network: 802.11n WiFi, 15Mbps Download/ 1Mbps Upload Internet Storage: 8GB+ Available Sound: Internal Microphone, 5.1 Sound System Mac OS X Version: OS X 10.8 or later Changelog: Q: How to hide the tag after

[https://www.spanko.net/upload/files/2022/06/GmgTxVkyRgSzMuqf2CVu\\_07\\_8b8c4fd0ce4f638664488e7a7632ec80\\_file.pdf](https://www.spanko.net/upload/files/2022/06/GmgTxVkyRgSzMuqf2CVu_07_8b8c4fd0ce4f638664488e7a7632ec80_file.pdf) [https://koenigthailand.com/wp-content/uploads/2022/06/DVDAudio\\_Decoder\\_and\\_Watermark\\_Detector.pdf](https://koenigthailand.com/wp-content/uploads/2022/06/DVDAudio_Decoder_and_Watermark_Detector.pdf) <https://www.distributorbangunan.com/pdf2text-pilot-crack/> <https://instafede.com/ati-radeon-refreshrate-fix-crack-download-latest-2022/> <http://overmarket.pl/?p=18555> <http://jelenalistes.com/?p=2552> <https://dig-tal.com/ghost-recon-windows-theme-crack-2022/> <https://abckidsclub.pl/internet-cyber-cafe-self-service-client-crack-license-key-full-free-for-pc/> <https://www.herbariovaa.org/checklists/checklist.php?clid=18934> <https://www.aussnowacademy.com/ksitigarbha-screensaver-crack-free-2022-new/> [https://www.lbbskin.com/wp-content/uploads/2022/06/Zap\\_Colors.pdf](https://www.lbbskin.com/wp-content/uploads/2022/06/Zap_Colors.pdf) <https://check-list-demenagement.fr/wp-content/uploads/2022/06/revehar.pdf> [https://blackwallstreet.ca/wp-content/uploads/2022/06/Movavi\\_Photo\\_Editor.pdf](https://blackwallstreet.ca/wp-content/uploads/2022/06/Movavi_Photo_Editor.pdf) <https://2c63.com/ashampoo-spectre-meltdown-cpu-checker-crack-with-license-key-final-2022/> <https://myfairytale.blog/wp-content/uploads/2022/06/mygbern.pdf> <https://myvideotoolbox.com/ublock-origin-for-firefox-1-5-6-crack-patch-with-serial-key-pc-windows/> <http://bestoffers-online.com/?p=6533> <https://thebakersavenue.com/wp-content/uploads/2022/06/chaala.pdf> <https://bazarganiavesta.com/1401/03/17/utm-converter-full-version-x64-2022-new/> <http://jonotartvnews.com/?p=24240>